#### SOLUCIONARIO DEL EXAMEN SUSTITUTORIO DE CALCULO NUMERICO (MB535)

- SOLO SE PERMITE EL USO DE UNA HOJA DE FORMULARIO
- ESCRIBA CLARAMENTE SUS PROCEDIMIENTOS

#### Problema 1

Dada la matriz A y el vector columna b

$$
A = \begin{pmatrix} 1 & 2 \\ 2 & 4 + \frac{1}{n^2} \end{pmatrix} \qquad b = \begin{pmatrix} 1 \\ 2 - \frac{1}{n^2} \end{pmatrix}
$$

- a) Resolver el sistema  $Ax = b$  utilizando eliminación Gaussiana con pivoteo parcial para n=1.
- b) Hallar el condicionamiento de A para cualquier número natural n, utilizando la norma infinita.
- c) Utilizando el condicionamiento de la matriz A, estimar el error relativo que se puede cometer en la solución al resolver el sistema  $Ax = \tilde{b} = (1, 2)^T$  con n=100.

### Solución

### $(a)$

$$
x=(3,-1)^T
$$

$$
(\mathrm{b})
$$

$$
\text{cond} \quad \text{and} \quad (A) = \|A\|_{\infty} \|A^{-1}\|_{\infty}
$$
\n
$$
\|A\|_{\infty} = \max\{ 1 + 2, 2 + 4 + 1 / n^2 \} = 6 + 1 / n^2
$$
\n
$$
A^{-1} = \begin{pmatrix} 1 + 4n^2 & -2n^2 \\ -2n^2 & n^2 \end{pmatrix} \Rightarrow \|A^{-1}\|_{\infty} = \max\{ 1 + 6n^2, 3n^2 \} = 1 + 6n^2
$$
\n
$$
\therefore \text{ cond} \quad \text{and} \quad (A) = (6 + 1 / n^2)(1 + 6n^2) = 36n^2 + 12 + 1 / n^2
$$

 $(c)$ 

$$
Para \t n = 100
$$
  
\n
$$
cond_{∞}(A) = 36 * 10^4 + 12 + 10^{-4} = 350012.0001
$$
  
\n
$$
Δb = (0 \t 10^{-4})^T \Rightarrow \frac{||Δb||}{||b||} = \frac{1}{2n^2 - 1} = \frac{1}{19999}
$$
  
\n
$$
\frac{||Δx||}{||x||} \leq cond_{∞}(A). \frac{||Δb||}{||b||} = 17.0015
$$

### Problema 2

Resuelva el siguiente sistema de ecuaciones mediante el método de Newton-Raphson con Matlab, complete la parte faltante.

```
f_1(x, y, z) = x^4 - 10x + 5y - z + 3 = 0f_2(x, y, z) = y^3 + \text{sen}(y) - 2x - 2z - 5 = 0f_3(x, y, z) = x + y - 10z + 2sen(z) + 5 = 0
```

```
function [x, iter] = nrap(f, fp, x0, tol, imax)if nargin<4
   tol = 1.0e-4;end
if nargin<5
   itermax=20;
end
x=x0;normx = 0;normz = infiter=0;while (normz > tol * normx) & (iter <= imax)f0 = feval(f,x);fp0 = feval(fp,x);z =.,
   normz = norm(z, 2);normx=norm(x, 2) ;
   x=x+z;iter=iter+1;
end
```

```
% Funcion del sistema
function G=fun(x)G = \lceil\blacksquare%Jacobiano del sistema
function G = jfun(x)G = \begin{bmatrix} \begin{bmatrix} 1 & 0 \\ 0 & 1 \end{bmatrix} & \begin{bmatrix} 1 & 0 \\ 0 & 1 \end{bmatrix} & \begin{bmatrix} 1 & 0 \\ 0 & 1 \end{bmatrix} & \begin{bmatrix} 1 & 0 \\ 0 & 1 \end{bmatrix} & \begin{bmatrix} 1 & 0 \\ 0 & 1 \end{bmatrix} & \begin{bmatrix} 1 & 0 \\ 0 & 1 \end{bmatrix} & \begin{bmatrix} 1 & 0 \\ 0 & 1 \end{bmatrix} & \begin{bmatrix} 1 & 0 \\ 0 & 1 \end{bmatrix} & \begin{bmatrix} 1 & 0 \\ 0 & 1 \end{
```
Orden en matlab  $>>x=nrap('fun',jfun',[1\ 1\ 1]',10^2-3,1000)$ 

# Solución

```
function [x, iter] = nrap(f, fp, x0, tol, imax)if nargin<4
   tol = 1.0e-4;end
if nargin<5
   itermax=20;
end
x=x0;
normx=0;normz = infiter=0;while (normz>tol*normx) & (iter<=imax)
   f0 = feval(f,x);fp0 = fewal(fp,x);z=-fp0\f0;
   normz = norm(z, 2);normx=norm(x, 2) ;
   x=x+z;iter=iter+1;
end
```
%Función del sistema function  $G=fun(x)$  $G=[x(1)^{4}-10*x(1)+5*x(2)-x(3)+3$  $x(2)^{3}$ +sin(x(2))-2\*x(1)-2\*x(3)-5  $x(1)+x(2)-10*x(3)+2*sin(x(3))+5$ ;

%Jacobiano del sistema function  $G=ifun(x)$  $G=[(4*x(1)^{3}-10 5 -1$  $-2$   $3*x(2)^2+cos(x(2))$  -2 1  $-10+2*\cos(x(3))$ ;

## Problema 3

a) Probar que si g interpola a f en los nodos  $x_0, x_1, ..., x_{n-1}$  y h interpola a f en los nodos  $x_1, x_2,..., x_n$ , entonces, la función:

$$
g(x) + \frac{x_0 - x}{x_n - x_0} (g(x) - h(x))
$$

Interpola a f en los nodos  $x_0, x_1, ..., x_n$  (g y h no necesitan ser polinomios).

- b) Encontrar el polinomio de interpolación de Lagrange  $g(x)$  en los nodos  $\{x_0, x_1,$  $[x_2]$  y el polinomio de interpolación de Lagrange en los nodos  $\{x_1, x_2, x_3\}$  y aplicar el apartado anterior para obtener el polinomio de interpolación en los nodos  $\{x_0, x_1, x_2, x_3\}$  de una función  $f(x)$  definida por la tabla siguiente:  $x = -1, 0, 1, 2$  $f = 2, -1, 0, 5$
- c) Encontrar el polinomio de interpolación de Lagrange para la tabla siguiente:  $x = -1, 0, 1, 2, 3$  $f = 2, -1, 0, 5, 14$

Comparar con el resultado obtenido en el apartado anterior y explicar el resultado.

# Solución

a)Basta comprobar que la nueva función

$$
k(x) = g(x) + x0 - x (g(x) - h(x))
$$
  
 
$$
xn - x0
$$

cumple las condiciones de interpolación, es decir,  $k(xj) = f(xj)$ ,  $j = 0, 1, 2, ..., n$ En efecto:

$$
k(x0) = g(x0) + x0 - x0(g(x0) - h(x0)) = g(x0) = f(x0)
$$
  
\n
$$
xn - x0
$$
  
\n
$$
k(xj) = g(xj) + x0 - xj(g(xj) - h(xj)) = g(xj) = f(xj)
$$
  
\n
$$
xn - x0
$$

para j = 1, 2, ..., n í k(xn) = g(xn) +x0 í [Q(g(xn) í K[Q K[Q I[Q xn í [

b)La tabla de diferencias divididas es:

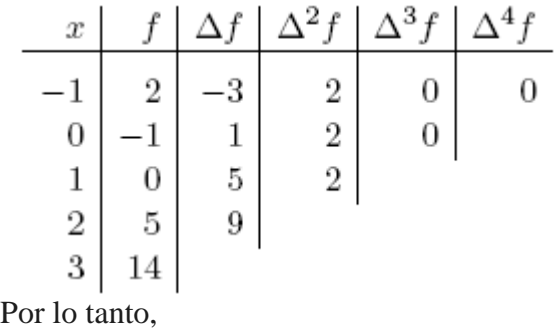

 $g(x) = 2 - 3(x + 1) + 2(x + 1)x$  $h(x) = -1 + x + 2x(x - 1)$  $k(x) = g(x) + x0 - x(g(x) - h(x)) = -1 - x + 2x^2$  $xn - x0$ 

c) Utilizando la tabla completa de diferencias divididas anterior resulta el mismo polinomio de grado 2. Tiene sentido, ya que el polinomio encontrado pasa por los puntos (2, 5) y (3, 14).Es decir, estos dos nodos no añaden ninguna información a la dada por los restantes nodos.

### Problema 4

La distribución de temperaturas en una placa rectangular de 1m. x 0.9m. obedece a la siguiente ecuación diferencial parcial:

$$
xy\frac{\partial^2 T}{\partial x^2} + (x+y)\frac{\partial^2 T}{\partial y^2} = 2x + y \quad 0 \le x \le 1 \quad 0 \le y \le 0.9
$$

Se sabe que en el borde exterior la temperatura obedece a la siguiente relación:

$$
T(x, y) = x^2 + y^2
$$

Se desea hallar la distribución interna de temperaturas.

- a) Realice la discretización usando una malla rectangular ( $\Delta x = 1/3$ ,  $\Delta y = 0.3$ )
- b) Plantee el sistema de ecuaciones lineales usando el método de las diferencias finitas
- c) Resolver el sistema dado en b) usando eliminación de Gauss.

#### solucion

 $\bf{a}$ 

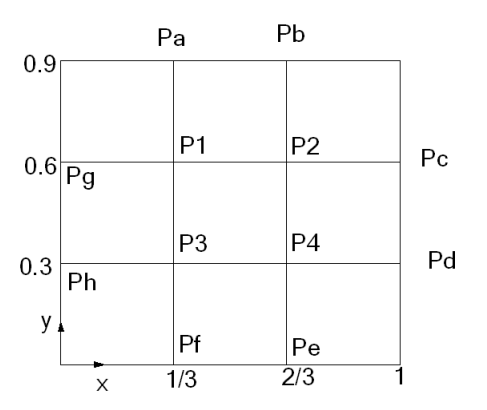

Condiciones de Frontera:

$$
P_a = (1/3)^2 + 0.9^2
$$
  
\n
$$
P_b = (2/3)^2 + 0.9^2
$$
  
\n
$$
P_c = (1)^2 + 0.6^2
$$
  
\n
$$
P_d = (1)^2 + 0.3^2
$$
  
\n
$$
P_e = (2/3)^2 + 0^2
$$
  
\n
$$
P_f = (1/3)^2 + 0^2
$$
  
\n
$$
P_g = (0)^2 + 0.6^2
$$
  
\n
$$
P_h = (0)^2 + 0.3^2
$$

b) Planteando las ecuaciones en diferencias finitas:

Nodo P1: x=1/3 y=0.6  
\n
$$
\frac{1}{3} (0.6) \left( \frac{P_2 - 2P_1 + P_g}{\Delta x^2} \right) + \left( \frac{1}{3} + 0.6 \right) \left( \frac{P_a - 2P_1 + P_3}{\Delta y^2} \right) = 2 \left( \frac{1}{3} \right) + 0.6
$$
\nNodo P2 x=2/3 y=0.6  
\n
$$
\frac{2}{3} (0.6) \left( \frac{P_c - 2P_2 + P_1}{\Delta x^2} \right) + \left( \frac{2}{3} + 0.6 \right) \left( \frac{P_b - 2P_2 + P_4}{\Delta y^2} \right) = 2 \left( \frac{2}{3} \right) + 0.6
$$
\nNodo P3 x=1/3 y=0.3  
\n
$$
\frac{1}{3} (0.3) \left( \frac{P_4 - 2P_3 + P_h}{\Delta x^2} \right) + \left( \frac{1}{3} + 0.3 \right) \left( \frac{P_1 - 2P_3 + P_f}{\Delta y^2} \right) = 2 \left( \frac{1}{3} \right) + 0.3
$$
\nNodo P4 x=2/3 y=0.3

$$
\frac{2}{3}(0.3\left(\frac{P_d - 2P_4 + P_3}{\Delta x^2}\right) + \left(\frac{2}{3} + 0.3\left(\frac{P_2 - 2P_4 + P_e}{\Delta y^2}\right)\right) = 2\left(\frac{2}{3}\right) + 0.3
$$

Los Profesores